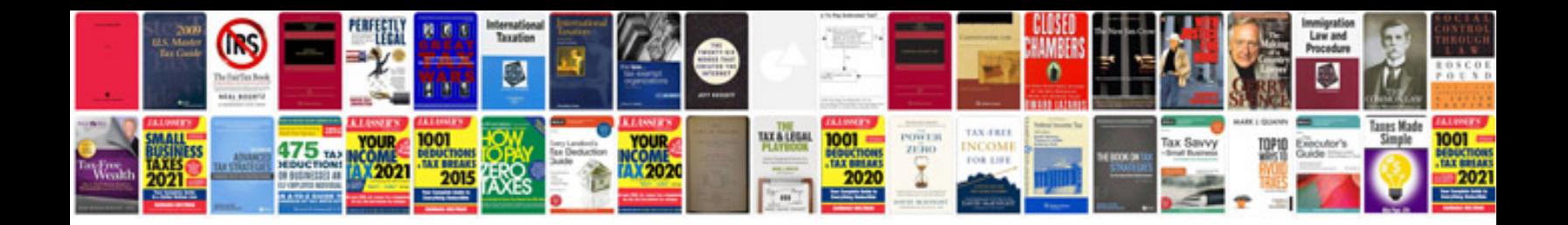

**2003 ford explorer owners manual**

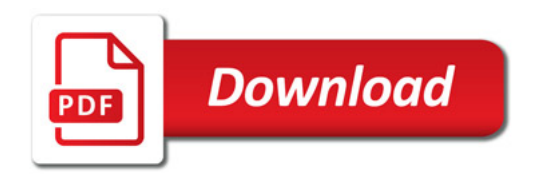

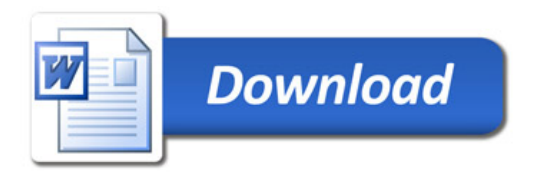